# Recent Developments of the ROOT Mathematical and Statistical Software

# L. Moneta, I. Antcheva, R. Brun

CERN, PH Department, 1211 Geneva, Switzerland

E-mail: Lorenzo.Moneta@cern.ch

Abstract. Advanced mathematical and statistical computational methods are required by the LHC experiments to analyzed their data. These methods are provided by the Math work package of the ROOT project. An overview of the recent developments of this work package is presented by describing in detail the restructuring of the core mathematical library in a coherent set of C++ classes and interfaces. The achieved improvements, in terms of performances and quality, of numerical methods present in ROOT, such as random number generations are shown as well. New developments in the fitting and minimization packages are reviewed. A new graphics interface has been developed to drive the fitting process and new classes are going to be introduced to extend the existing functionality. Furthermore, recent and planned developments of integrating in the ROOT environment new advanced statistical tools required for the analysis of the LHC data are presented.

## 1. Introduction

The ROOT MATH work package is responsible to provide and to support a coherent set of mathematical and statistical libraries required for simulation, reconstruction and analysis of high energy physics data. Existing libraries provided by ROOT are in the process of being re-organized with the aim to avoid duplication, increase modularity and to facilitate support in the long term. The main library components are the followings and shown in figure 1.

- MathCore: a self-consistent minimal set of mathematical tools and implemented as simple functions or C++ classes and required for basic HEP numerical computing.
- MathMore: a package incorporating advanced numerical functionality which might be needed for only specific applications (as opposed to MathCore which addresses the primary needs of users) and dependent on external libraries like the GNU Scientific Library [1].
- Linear Algebra: vector and matrix classes and their related linear algebra functions. Two libraries exist: a general matrix package and SMatrix, an optimized package for small and fixed size matrices.
- Fitting and minimization libraries: classes and libraries implementing various types of fitting and function minimization methods.
- Statistical libraries: packages providing methods for multi-variate analysis such as neural networks or decision trees and tools for computing confidence levels and discovery significances using frequentist or bayesian statistics.

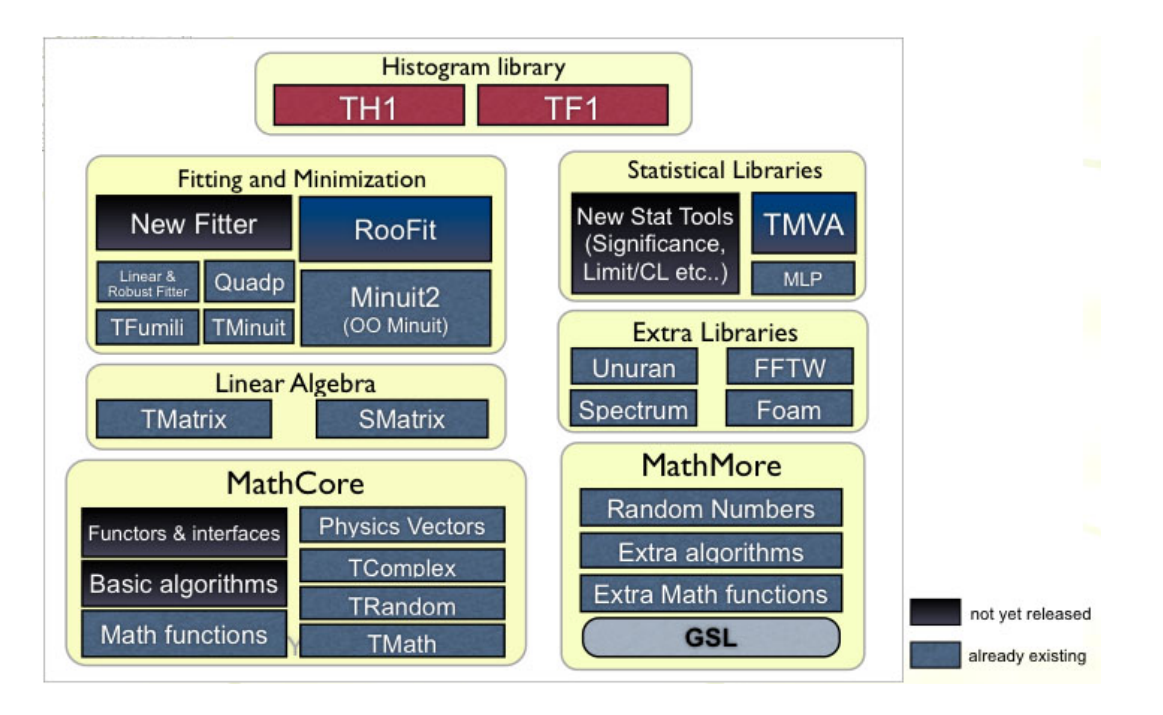

Figure 1. New structure of the ROOT Mathematical Libraries, showing the components already existing and those which are in the process of being developed.

• Histogram libraries: advanced classes for displaying and analyzing one or multidimensional dimensional data. It provides the histograms and profiles classes for binned data sets. Multi dimensional un-binned data sets are handled by the tree library.

In the following sections a detailed description is given for some of these components which have been recently developed and released. A brief description will be given also for those components that are planned to be introduced in ROOT.

# 2. MathCore

MathCore provides the basic and most used mathematical functionality. It is an self-consistent component which can be released as an independent library and used outside of the ROOT framework. MathCore consists up to now of:

- commonly used special functions like the Gamma, Beta and Error function and the major statistical distributions, including probability density functions and cumulative distributions;
- the physics and geometry vector package containing classes for specialized vectors in 3D and 4D and their operations;
- interfaces classes for functions and numerical algorithms, which can be implemented in other mathematical library like MathMore.

It is planned to merge in MathCore classes and code currently present in the other ROOT library, like  $libCore$  or libHist. The goal of this restructuring is to remove duplications, improve the overall modularity of ROOT and as well the quality of the implementations in terms of CPU performances and numerical accuracy. The components scheduled to be merged and already existing in ROOT are:

• classes for random number generation (TRandom classes);

- additional mathematical functions provided currently in the existing TMath namespace;
- classes implementing basic numerical algorithms such as numerical integrations which are currently provided by the TF1 class.

A more detailed description of the recent developments in MathCore is given in the following subsections. The physics vector package, which is currently used by the LHC experiments, has been presented in the previous CHEP conference [2] and it will not be described here.

# 2.1. Mathematical Function

The most used special functions, like the error function, gamma, beta, including the incomplete (regularized) ones, are included in the MathCore library. In the latest ROOT release (5.17.04), the implementations for these functions has been improved, by using code imported from the Cephes [5] library. These new implementations are accurate at the required double numerical precision level and they are more efficient in term of CPU time than the previous ones implemented using GSL. In addition they can be used within the terms of the ROOT license. For example, the evaluation of the incomplete gamma function, which is used extensively in HEP for estimating the Chi2 probability, results more accurate than the TMath implementation by running comparison tests with the Mathematica package (see figure 2. It is also more efficient than both the GSL and the TMath implementation.

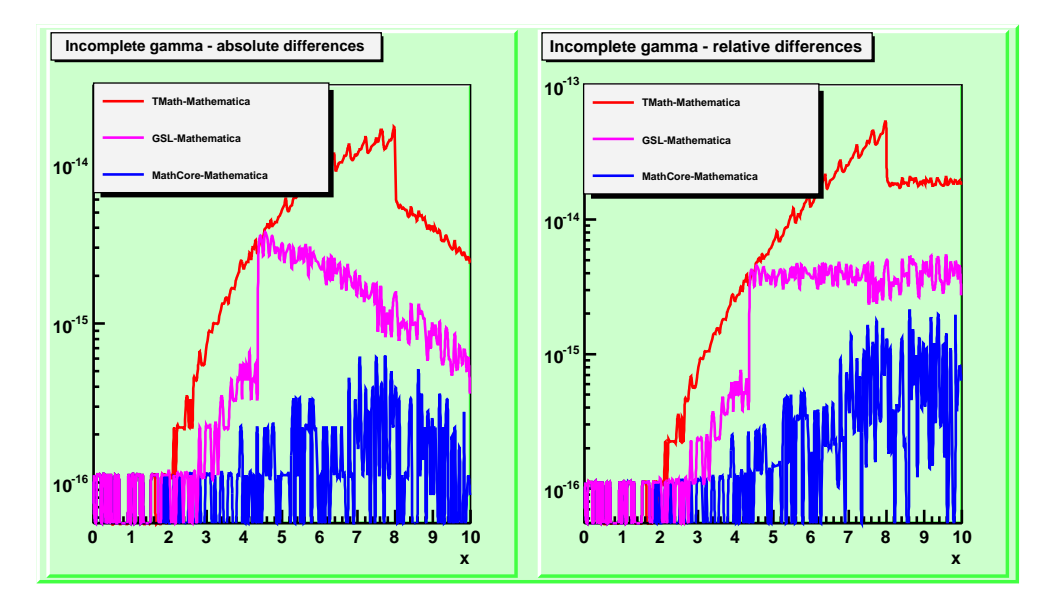

Figure 2. Absolute and relative difference in the values obtained by the Incomplete (regularized) gamma function between Mathematica and the new MathCore implementation (blue), TMath implementation (red) and GSL implementation (magenta).

Additional special functions, such as Bessel functions or Legendre polynomials are included instead in the MathMore library. The naming used for all the special functions is the one proposed as next extension of the C++ Standard Library [4].

Commonly used statistical distribution functions such as normal,  $\chi^2$ , Cauchy, etc.., are provided in a coherent naming scheme. For each statistical function, the probability density function, with suffix \_pdf, (for example normal\_pdf for the normal distribution), the cumulative distribution function with suffix  $_cdf$ , the complement of the cdf with suffix  $_cdf_c$ , the quantile function (inverse of the cdf), with suffix \_quantile, and the inverse of the complement of the cdf, with suffix \_quantile\_c are available. For a complete list of the available mathematical functions in ROOT see the user guide [3].

#### 2.2. Function interfaces and Functors

For user convenience and for decoupling the algorithm implementations from the function definition, abstract interfaces for function evaluation in one or multi-dimensions have been introduced. They are used by all the major numerical algorithms, such as integration, derivation or minimization. Dedicated interfaces are present as well for functions providing analytical derivatives, since some numerical algorithms can profit from that capability. Parametric function interfaces are instead used for fitting and data modeling.

In order to avoid the user to implement by hand the required function interface to pass to a numerical algorithm, adapter classes and functors are available to wrap any  $C++$  callable object with the right signature. In this way, it is very convenient for the users to create the concrete classes from any function objects, implementing the one or multi-dimensional function interfaces required by the numerical algorithm. For example, classes implementing one-dimensional functions can be created from global C functions like double  $f(double x)$ ,  $C++$  classes implementing the **double operator**()(**double x**) or any member function of a class returning a double and taking a double as argument. This approach is very powerful, giving the user the possibility to customize the function objects using its constructor, and as well very easy to use.

The existing TF1 class in ROOT has also been extended with the possibility to be created using a functor class with a parametric function signature (double F (double  $*$  x, double  $*$ p)). Therefore, a TF1 class can be now created using references to non-global objects, which was not possible before.

#### 2.3. Numerical Algorithms

Various numerical algorithms such as derivation, adaptive and non-adaptive integration, interpolation, minimization and root finders are available currently in ROOT in the TF1 class of the Hist library and in MathMore. Those in MathMore are implemented using the GNU Scientific Library (GSL) [1] and complement those in the class **TF1**.

In order to have a common entry point for the user, interfaces classes for these numerical algorithms are being developed. These interfaces are then implemented by derived classes, which can be present in other ROOT libraries and can be loaded automatically using the ROOT plugin manager. The implementations present in the TF1 class are being moved in some of these derived classes.

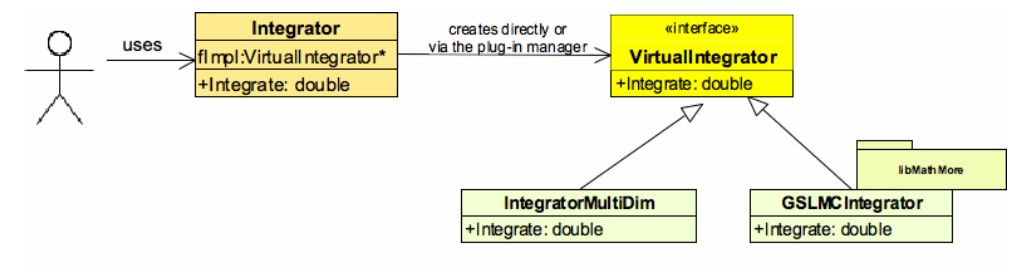

#### Figure 3. Interfaces and implementation classes for multi-dimensional numerical integration

For example in the case of multi-dimensional numerical integration, an implementation based on the adaptive quadrature algorithm is present in MathCore (class IntegratorMultiDim) and the GSL based Monte Carlo integration methods (available via the class GSLMCIntegrator) are in MathMore (see figure 3). The user interacts with a common class, which at construction time instantiates the corresponding implementation class. Using the plug-in manager we ensure then that MathCore is independent at compile time from other ROOT libraries.

New numerical algorithms which have been recently added in Mathmore and implemented using GSL are :

- Monte Carlo integration methods based on VEGAS, MISER or PLAIN;
- multi-dimensional minimization methods using conjugate gradient algorithms;
- non-linear least square fitting using the Levenberg-Marquardt solver;
- simulated annealing for minimization of non-smooth functions.

Fast Fourier Transforms are as well provided in ROOT via an interface to the FFTW [6] package. The class class TVirtualFFTW defines the interface and it is implemented by classes of the ROOT FFTW library.

# 2.4. Random Numbers

In ROOT pseudo-random numbers can be generated using the TRandom classes. A base class provides the methods for generating uniform and non-uniform numbers (according to specific distributions), while the derived classes, TRandom1, TRandom2 and TRandom3 implement pseudorandom number generators. These classes have been recently improved by replacing some obsolete generators. The following pseudo-random number generators are currently available in ROOT:

- Mersenne and Twister generator [7] implemented in the class TRandom3. This is the default generator in ROOT and the recommended one for its very good random proprieties and its speed. It can also be seeded automatically with a 128 bit UUID number in order to generate independent streams of random numbers which can be used in parallel jobs.
- RanLux generator [8] provided via the class TRandom1.
- Tausworhte generator [9] from L'Ecuyer implemented in the class TRandom2. This generator is fast and has the advantage to use only 3 words of 32 bits for its state.

The CPU time results for generating a pseudo-random number using the ROOT generators are shown in table 2.4.

| Random Number Generator   Intel 32   Intel 64 |                 |                 |
|-----------------------------------------------|-----------------|-----------------|
| MT (TRandom3)                                 | $22$ ns         | 9 <sub>ns</sub> |
| TausWorthe (TRandom2)                         | $17 \text{ ns}$ | 6 <sub>ns</sub> |
| RanLux (TRandom1)                             | $120$ ns        | $98$ ns         |

Table 1. CPU time for generating one pseudo-random number on a Linux PC with the 32 or 64 bit architecture running CERN Scientific Linux 4 and using the GNU gcc version 3.4 compiler

The base class TRandom provides also a Linear Congruential Generator. This generator has a state of only 32 bits (one single word) and therefore a very short period  $(2^{31})$  and should not be used in any statistical application.

TRandom implements as well methods for generating random numbers according to specific distributions. Recently a new faster algorithm for generating normal distributed random numbers, based on the acceptance-complement ratio method (ACR) [10], has been added to ROOT. This algorithm is much faster than the traditional Box-Muller (polar) method used previously, which was requiring the evaluation of mathematical functions like sqrt or log. For example, on a 64 Intel Linux box running ROOT compiled with gcc 3.4, the time for generating one random gaussian number has been decreased from 183 to 42 ns.

The latest releases of ROOT (from version 5.14) contain in addition an interface to UNU.RAN [11], a software package for generating non-uniform pseudo-random numbers.

UNU.RAN provides universal (also called automatic or black-box) algorithms that can generate random numbers from large classes of continuous (in one or multi-dimensions), discrete distributions, empirical distributions (like histograms) and also from practically all standard distributions. Efficient methods based on Markov-Chain Monte Carlo are as well provided for multi-dimensional distributions.

# 3. SMatrix Package

ROOT contains a general matrix package (TMatrix classes) for describing matrices and vectors and their linear algebra operations in arbitrary dimensions and of various types and a dedicated package SMatrix for fixed and small size matrices. SMatrix is based on C++ expression templates to achieve an high level optimization and minimize memory allocation in matrix operations. It is based on a package developed for HeraB [12] and it has been already presented in the CHEP06 conference [2]. Generic SMatrix and SVector classes describe matrix and vector of arbitrary dimensions and type. The classes are templated on the scalar type and on the dimension, like number of rows and columns for a matrix. The matrix classes have in addition as template parameter, the storage representation. This extra parameter differentiates general and symmetric matrices.

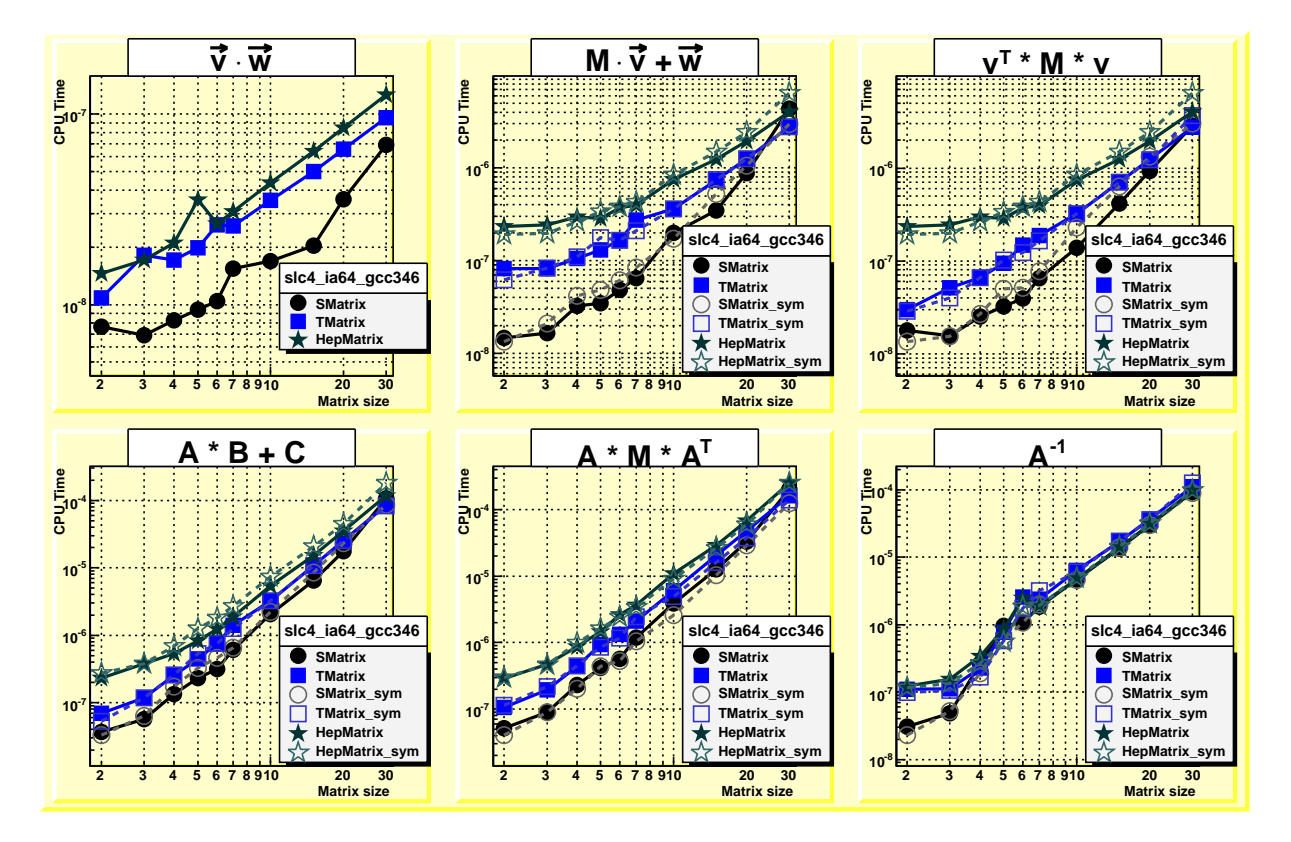

Figure 4. Comparison in matrix operation between SMatrix, TMatrix and HepMatrix from CLHEP, for general squared and symmetric matrices of various dimensions obtained on a Linux Intel x86 64 bit processor running Scientific Linux SLC4. This architecture is the main component of the current CERN cluster and yields the best relative performances for SMatrix. See table 3 for results on other architectures.

SMatrix is used by the LHC experiments in their reconstructions for representing fixed size matrices such as covariance matrices obtained in track fits. The package is designed for small size

matrices, when maximum performances are achieved by avoiding temporaries with expression templates, and by having the functions inline. The disadvantages of this approach are large code size and long compilation time, which both increase when the matrices get bigger in size. It is therefore not recommended to use SMatrix for matrix (and vector) dimensions larger than 10.

Figure 4 shows the performances of SMatrix, comparing with TMatrix and CLHEP. Table 3 shows the performances of the three packages on different platform for a benchmark application, the Kalman filter update equation. CPU times are reported for matrix dimensions typically used in the track fit (5x5 and 5x2), and inclusive processing time for smaller and larger matrix sizes. These tests demonstrate the advantage of using SMatrix for fixed small sizes. Large improvements by using SMatrix instead of CLHEP have been observed as well by the LHC experiments.

| Architecture and | Linux Intel                                            | Mac OSX Intel    | Linux Intel    | Windows Intel  |  |
|------------------|--------------------------------------------------------|------------------|----------------|----------------|--|
| compiler         | x86-64 gcc 3.4                                         | $x86-64$ gcc 4.0 | x86-32 gcc 3.2 | x86-32 VS 7.1  |  |
| Matrix sizes     | $N1 = 5, N2 = 2$                                       |                  |                |                |  |
| SMatrix          | $0.37 \ \mu s$                                         | $0.55 \ \mu s$   | $0.80 \ \mu s$ | $0.58 \ \mu s$ |  |
| TMatrix          | $0.98 \ \mu s$                                         | $0.98 \ \mu s$   | 1.46 $\mu$ s   | $1.30 \ \mu s$ |  |
| CLHEP matrix     | $3.13 \ \mu s$                                         | 4.88 $\mu$ s     | $5.62 \ \mu s$ |                |  |
| Matrix sizes     | $2\leq \mathrm{N1} \leq 6,\, 2\leq \mathrm{N2} \leq 6$ |                  |                |                |  |
| SMatrix          | 23.4 $\mu$ s                                           | $27.4 \ \mu s$   | 40.4 $\mu$ s   | 29.4 $\mu$ s   |  |
| TMatrix          | 53.1 $\mu$ s                                           | 33.1 $\mu$ s     | 64.5 $\mu$ s   | 48.7 $\mu$ s   |  |
| CLHEP matrix     | 104.1 $\mu$ s                                          | 133. $\mu$ s     | 169.2 $\mu$ s  |                |  |
| Matrix sizes     | $6 < N1 \le 10, 6 \le N2 \le 8$                        |                  |                |                |  |
| SMatrix          | 163 $\mu$ s                                            | $162 \mu s$      | $308 \ \mu s$  | 182 $\mu$ s    |  |
| TMatrix          | $305 \ \mu s$                                          | 175 $\mu$ s      | $354 \ \mu s$  | $338 \ \mu s$  |  |
| CLHEP matrix     | $466 \ \mu s$                                          | $544 \ \mu s$    | $864 \ \mu s$  |                |  |

Table 2. CPU time results for running the Kalman benchmark test (update of the covariance matrix) on various machines and compilers and for different matrix sizes. For the case  $2 \le N1, N2$  $\leq$  6 and 6  $\lt$  N1, N2  $\leq$  10,8 the time is the inclusive results of all the 25 and 38 combinations. The Windows CLHEP results are not given, since the CLHEP Window library was compiled without optimization flags.

## 4. Fitting and Minimization

Fitting in ROOT is possible directly via the  $Fit(.)$ . methods of the data object classes like histograms (classes TH1, TH2, TH3), graphs (classes TGraph, TGraphErrors, TGraphAsymmErrors and TGraph2D) and trees (class TTree). Fit methods such as least-square or binned and unbinned likelihood are supported.

An interface class, TVirtualFitter exists to perform more sophisticated fits and to interface the minimization packages, like Minuit [13], Fumili [14] or Minuit2 [15], the new objected oriented version of Minuit. In the case of linear fits, a dedicated class TLinearFitter, exists to solve the resulting linear system.

An extension to the linear fitter (robust fitter) for removing bad observations, outliers, based on the approximate Fast Least Trimmed Squares (LTS) regression algorithm for large data sets [16] exists as well. More complex fits can be performed by using the RooFit package [17], which is now distributed within ROOT. Fits can be controlled by using the ROOT Graphics User Interface (GUI), which has been re-designed recently and improved by adding new functionalities.

# 4.1. The Fit Panel

The new fit panel Graphical User Interface (GUI) became a part of the ROOT version 5.14. Its goal is to provide a more user friendly way for fitting directly binned and unbinned ROOT data sets (histograms, trees, graphs) with various options: least square, likelihood fits, linear and robust fits, etc. It allows an easy selection of a data set, built-in function, fit method and model. The fit panel is a modeless dialog, when opened, it does not prevent users from interacting with other windows. When the fit panel is active, users can select an object for fitting in the usual way for selecting an object in the ROOT canvas, i.e. by left-mouse click on it. If the selected object is suitable for fitting, the fit panel is connected with this object and users can perform fits by setting different options, parameters values, etc. The fit panel can be activated via the context menu of any ROOT object suitable for fitting. For example, after a right mouse click on a histogram it will pop up the context menu and the fit panel can be shown by selecting the menu entry Fit Panel. Furthermore, the fit panel implementation includes methods, which allow users to embed this interface in their applications.

By design, the user interface is separated in two tabs: *General* and *Minimization* (see figure 5). The General tab provides user interface elements for setting the fit function, fit method and different options for fitting. The combo box Predefined contains by default a list of predefined functions in ROOT containing several polynomials, gaussian, Landau, and exponential functions. The user-defined fit functions are recognized and included in this list. Also, users are free to enter the function expression into the text entry field below the *Predefined* combo box.

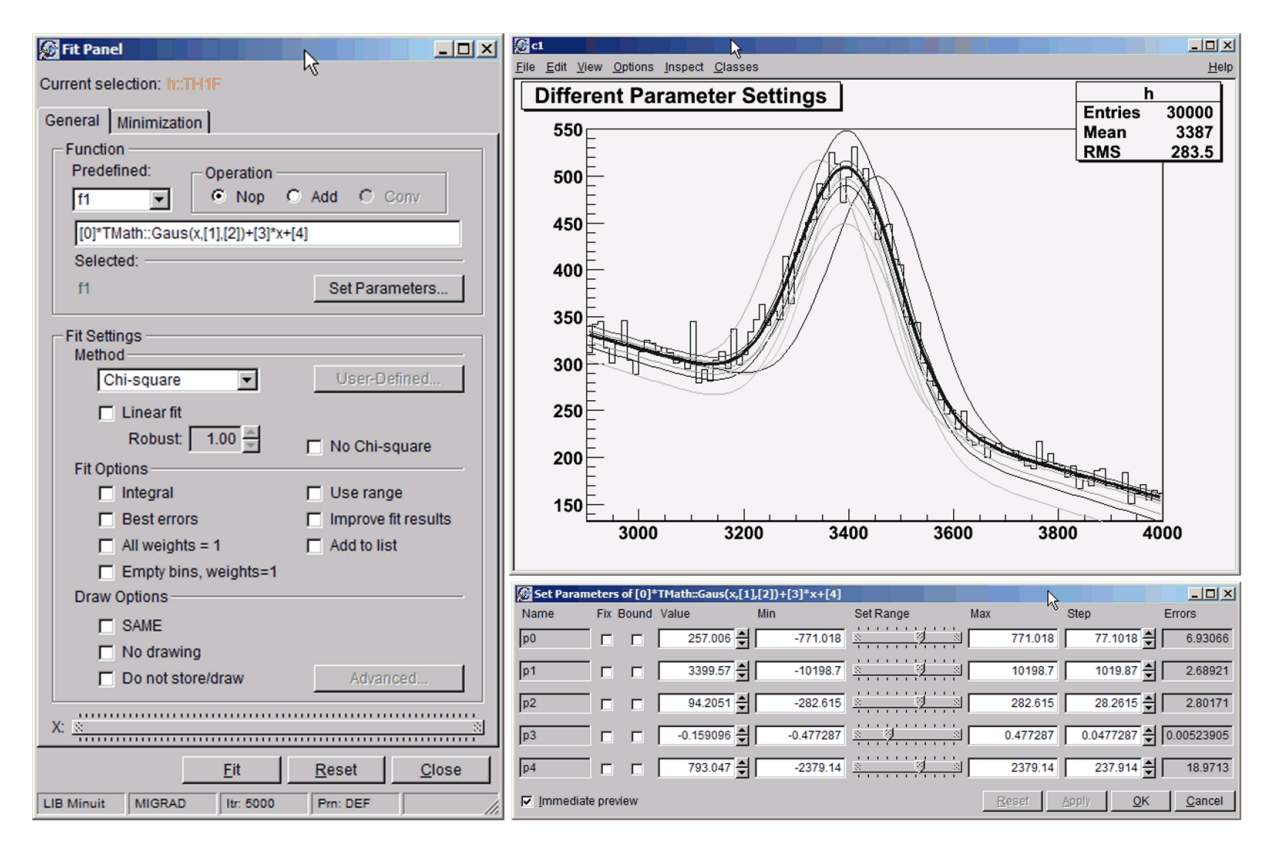

Figure 5. The General tab (left) and the Set Parameter dialog (right) of the fit panel. Several functions for different parameters values are plotted together with the result of the fit. The function parameters can be changed and viewed immediatly using the dialog slider.

The parameters settings are very flexible and allow users control via the dialog that shows

up if the button Set Parametersis clicked (see Fig 5). Users can set the initial parameter values or they can change the values after the fitting and having observed the result. In addition, they interactively can fix parameters or set boundary limits.

The combo box *Method* provides fit model choices depending on the data set. For example for histograms, the Chi-square or binned likelihood methods are provided. In case of linear fits, the check button *Linear Fit* sets the use of the linear fitter to find directly the solution without using a numerical minimization method

The Minimization tab offers an easy choice of minimization methods and possibility for specifying the minimization parameters such as error definition, maximum tolerance, the maximum number of iterations, and print options. It allows users to select different minimizers as Minuit, Fumili, Minuit2, and Fumili2.

The fit panel interface is flexible and allows extensions. It is planned to include developments related to the advanced draw options (including contours and confidence levels), more builtin fit functions, possibilities for fitting, via the GUI, ROOT trees using un-binned maximum likelihood fits, fitting multi-graphs, multi-histograms and support of user-defined fit methods. In long term extensions are planned for building complex models (add, multiply and convolute) and to interface to PDF classes of the RooFit toolkit [17].

#### 4.2. Developments of ROOT Fitting Extensions

It is planned to improve the existing ROOT fitting classes, by extending the functionality of the TVirtualFitter class, by providing support for fits running on parallel architectures, various fitting and minimization methods and easier integration with RooFit.

The new ROOT fitting extensions will consist of new separate classes for the fitting and minimization process. The role of the fitter class is, given the data and a model function, to build the appropriate objective function to be minimized via the minimizer class. The fitter drives as well the minimization process, by setting all the required control parameters. With this design, it is possible to use with the same fitting class different minimization algorithms, which can then be part in various libraries and instantiated via the plug-in manager.

Another important characteristics of this extension, is the de-coupling between the data source and the fitter class. In this way the same fitter class can be re-used on many different types of data sets, not only on ROOT data objects like the histogram classes. Furthermore, the results of the fit are represented within a separate object which can be stored and retrieved. The minimal function interfaces defined in MathCore are then used for the fitting (model) function and for the minimization (objective) function. It will then be possible to use different function classes, such as TF1 or RooPdf classes defined in RooFit. Another important capabilities will be the support for parallel fits using multiple threads for time consuming tasks in order to achieve optimal scalable performances on multi-core CPU's.

#### 4.3. New Statistical Tools

For multi-variate analysis and signal-background discrimination a new package, TMVA [18], has been integrated recently in ROOT. It provides various algorithms, like automatic cuts optimizations, likelihood estimators, neural networks and boosted decision trees with common interfaces to use all these multi-variate methods easily together.

A new package is also currently being developed to extend and improve the functionality of estimating confidence levels to satisfy the LHC requirements and focusing in particular on estimating discovery significances. It will both include frequentists and bayesian methods and it will be based on the RooFit data modeling framework [19]. Tools for easy statistical combinations of results will be as well provided by this new package.

Improvements in the comparison of histograms have been recently introduced by using a new algorithm for the chi2 test. The new algorithms [20] provides the possibility to compare as well weighted histograms, histograms with different scales and produces also normalized residuals.

It is planned to introduce new tools for density estimation and smoothing for multidimensional functions and cluster analysis algorithms. An effort will be spent also on reorganizing the existing statistical tools by grouping them in a common library and remove duplications. The priority will be however in developing the statistical tools required by the LHC experiments to analyze their data.

## 5. Conclusions

ROOT contains already a large variety of mathematical and statistical functionality required for the analysis of LHC data. An effort is on-going to consolidate the existing libraries by improving the algorithms, by making them easier to use and by increasing their modularity to gain in long term maintainability. The needs and the feedback received from users working on data analysis and reconstruction of the experiment data are as well taken into account in this consolidation process. Many of the tools currently present in ROOT have been developed by various contributors from the high energy physics community. It is therefore important to ensure a continuation of these user contributions and to provide an easy way for the users to plug-in their developed tools. In addition, this consolidation effort should aim to remove duplications and provide implementations which are considered standard by the community.

# References

- [1] M. Galassi et al, The GNU Scientific Library Reference Manual Second Edition, ISBN = 0954161734 (paperback). See also the url http://www.gnu.org/software/gsl.
- [2] L. Moneta et al., New Developments of ROOT Mathematical Libraries, proceeding to CHEP-2006, Vol. I, 367.
- [3] R. Brun et al., Math Libraries in ROOT, ROOT User's Guide, Chapter 13, available online at the url ftp://root.cern.ch/root/doc/13MathLibraries.pdf.
- [4] W. Brown and M. Paterno, A proposal to Add Mathematical Special Functions to the  $C++$  Standard Library, WG21/N1542, available at http://www.open-std.org/jtc1/sc22/wg21/docs/papers/2003/n1542.pdf.
- [5] S. L. Moshier, Cephes library from http://www.netlib.org/cephes
- [6] M. Frigo and S. G. Johnson, *The Design and Implementation of FFTW3*, Proceedings of the IEEE 93, 216-231 (2005), see also the url http://www.fftw.org.
- [7] M. Matsumoto and T. Nishimura, Mersenne twister: A 623-dimensionally equidistributed uniform pseudorandom number generator, ACM Trans. on Modeling and Computer Simulations 8, 1, 3-20 (1998).
- [8] F. James, RANLUX: A Fortran implementation of the high quality pseudo-random number generator of *Lüscher*, Computer Physics Communication  $79$ , 111 (1994).
- [9] P. L'Ecuyer, Maximally Equidistributed Combined Tausworthe Generators, Mathematics of Computation 65, 203-213 (1996).
- [10] W. Hoermann and G. Derflinger, The ACR Method for generating normal random variables, OR Spektrum 12 (1990), 181-185.
- [11] J. Leydold et al., UNU.RAN A Library for Non-Uniform Universal Random Variate Generation. Institut für Statistik, WU Wien, Austria, see the url http://statistik.wu-wien.ac.at/unuran.
- [12] T. Glebe, SMatrix A high performance library for Vector/Matrix calculation and Vertexing, HERA-B Software Note 01-134, December 2, 2003.
- [13] F. James, MINUIT Reference Manual, CERN Program Library Writeup D506.
- [14] S. Yashchenko, New method for minimizing regular functions with constraints on parameter region, Proceedings of CHEP'97 (1997).
- [15] M. Hatlo et al., IEEE Transactions on Nuc lear Science 52-6, 2818 (2005)
- [16] P.J. Rousseeuw and K.Van Driessen, Computing LTS Regression for Large Datasets, Estadistica 54, 163 (2002).
- [17] see the url http://roofit.sourceforge.net.
- [18] F. Tegenfeld et al., TMVA Toolkit for multivariate data analysis with ROOT, proceedings to the PHYSTAT-LHC 2007 Workshop, see also the url http://tmva.sourceforge.net.
- [19] W. Verkerke, Statistical software tools for LHC analysis, proceedings to the PHYSTAT-LHC 2007 Workshop.
- [20] N. Gagunashvili, Comparison of weighted and unweighted histograms, preprint arXiv:physics/0605123, available online at the url http://arxiv.org/abs/physics/0605123.